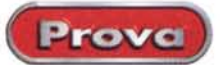

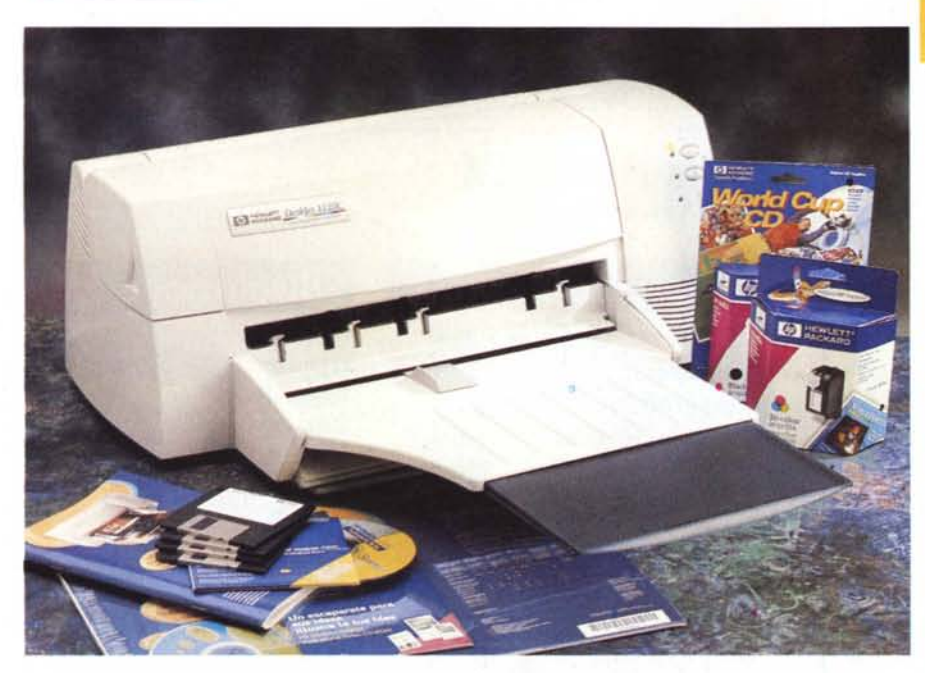

# **Hewlett Paekard DeskJet 1120C**

La OeskJet 1120C è la stampante più costosa fra quelle provate in queste pagine, ma va rilevato subito che è anche una stampante in formato A3 e che fa parte della serie Professional dei dispositivi a getto di inchiostro di casa HP. lmpostazione professionale immediatamente percepibile dal peso e dalle dimensioni dell'apparecchio, 9 chili e spicci, se non sono utilizzati in pesi di piombo, indicano una struttura robusta con un telaio metallico, di fatto indispensabile per assicurare la rigidità dell'insieme. Questa caratteristica è necessaria a garantire i movimenti del dispositivo di stampa su tutta la larghezza del formato massimo utilizzato. Di conserva una struttura solida è anche una promessa di durata dell'apparecchio nel tempo.

A corredo della stampante troviamo oltre al manuale d'uso in formato cartaceo e alle necessarie testine di stampa, alcuni fogli in formato A3 con Corel Print & Photo House 2.0, i driver di stampa per Windows 3.1, 95, NT 4.0 e OOS su CO ROM e su floppy. Una dotazione completa che mette in grado subito l'utente di verificare le capacità della stampante alle prese con immagini fotografiche su fogli A3. L'unica accortezza è quella di munirsi di cavo per porta parallela, accessorio usualmente non accluso ad alcuna stampante.

L'installazione della stampante è semplice: dopo aver effettuato i vari collegamenti è sufficiente inserire il CD-ROM con i driver nel lettore e seguire la procedura. Nota interessante: nel caso si disponesse di un collegamento ad Internet è possibile scaricare ed installare l'ultima versione dei driver di stampa, in modo completamente automatico. AI

termine dell'installazione il sistema viene riawiato e non resta altro che eseguire l'allineamento delle testine per ottenere la massima qualità di stampa. Anche questa operazione è semplice e l'insieme della installazione non porta via più di mezz'ora comprendendo l'intera operazione, disimballo compreso.

Sulla stampante sono presenti il solo tasto di accensione e quello per l'inserimento/estrazione della carta. Le cartucce si muovono dalla posizione di riposo non appena si apre il coperchio superiore.

Tutte le operazioni di controllo e manutenzione, ad esempio la pulizia delle testine, sono eseguite via software. L'alimentazione della carta può avvenire in tre diversi modi: dal cassetto inferiore, la via principale, dal cassetto superiore per buste o supporti spessi, posteriormente accedendo direttamente alla linea di stampa. Quest'ultima possibilità è dedicata a supporti particolarmente spessi e prevede l'utilizzo di un solo foglio per volta.

## **Hewlett Paekard DeskJet 1120C**

#### *Produttore* **e** *distributore:*

Hewlett Packard Italiana SpA Via G. di Vittorio, 9 20063 Cernusco sul Naviglio (MI) Tel. 02/9212.1 - Fax 02/92.10.44.73 <http://www.italy.hp.com>

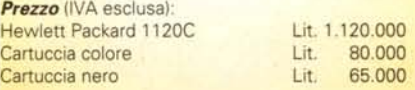

L'impostazione della stampa è molto semplice: le possibilità di scelta da parte dell'utente sono limitate nel senso che sono gli automatismi "inclusi" nel driver di stampa ad eseguire le scelte più tecniche, ad esempio che tipo di retino da utilizzare in base al documento in stampa. Questo semplifica la vita notevolmente al neofita che immediatamente è in grado di gestire le operazioni dovendo in pratica scegliere il formato di stampa, il tipo di supporto e la qualità di stampa fra tre diverse possibilità.

Quanto detto non significa affatto che le possibilità a disposizione dell'utente siano limitate, tutt'altro: via driver di stampa è possibile eseguire operazioni complesse come il ridimensionamento della stampa (HP Zoom-Smart Scaling). oppure realizzare grandi poster costituiti da più fogli stampati separatamente, o ancora realizzare opuscoli, inserire più stampe diverse su di un unico foglio... Per ultimo riportiamo la possibilità di realizzare striscioni, utilizzando un supporto molto simile al modulo continuo.

La risoluzione massima della stampante è dichiarata solamente per il nero, 600x600 dpi, mentre per quanto riguarda il colore non è fornito alcun dato. La tecnologia PhotoREt Il proprietaria di HP permette, a detta del costruttore, di creare gocce molto piccole e fissarne fino a 16 sul singolo pixel realizzando fino a quattro diverse ombreggiature per colore primario. In pratica la resa del colore è molto buona, soprattutto alle prese con la stampa di immagini fotografiche effettivamente di livello molto alto, soprattutto utilizzando la carta fotografica realizzata da HP in collaborazione con Kodak. Molte sono le case costruttrici che vantano la capacità di ottenere risultati vicini alla stampa fotografica, poche sono quelle che avvicinano questi risultati con periferiche dal costo alla portata di molti utenti. L'HP con la 1120C è una di queste.

*Luca Angelelli*

### **CARAnERISTICHE TECNICHE**

*Tecnologia:* lnk Jet - *Testina di stampa:* Due testine, una per il colore e una per il nero - *Risoluzione massima dichiarata:* 600x600 nero, riso Colore non dichiarata - *Accessori forniti* **a** *corredo:* Manuale, CO con driver e utility, cavo alimentazione, cartucce, fogli formato A3, Corel Print &Photo House 2.0 - *Accessori opzionali:* Adattatore per collegamento a reti Ethernet - *Alimentazione carta:* Cassetto inferiore (principale). superiore, posteriore - *Tipi di carta:* Normale, fotografica di vari tipi e spessore, striscioni, trasferibili, lucidi, buste - *Capacità vassoio standard:* 150 fogli - *Formato massimo:* A3 - *Sistema operativi:* Windows 95, 3.1, NT 4.0 - *Interlaccia standard:* Parallela - *Interlacce opzionali:* Rete Ethernet *- Utilizzo in rete:* Con adattatore opzionale - *Dimensioni: 58x22x38* cm - *Peso:* 9.4 kg

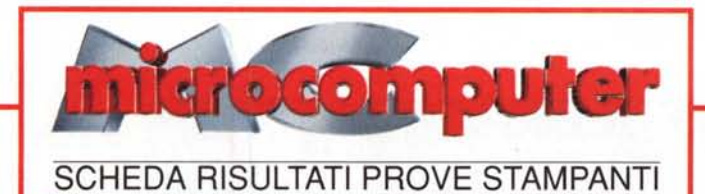

# **Hewlett Paekard DeskJet 1120C**

Prezzo al pubblico (IVA esclusa): L. 1.120.000

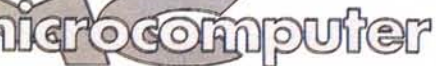

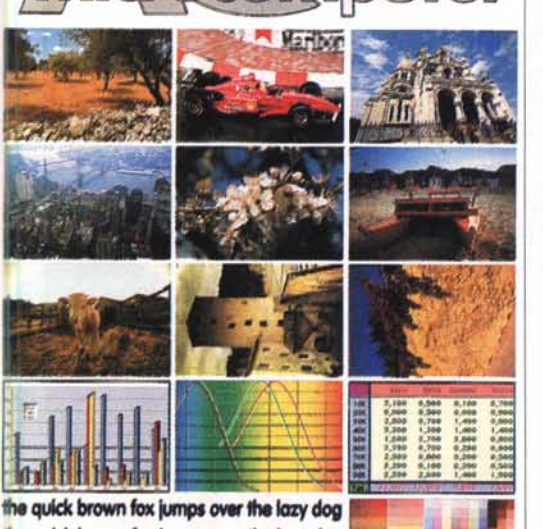

the quick brown fox jumps over the lazy dog the quick brown fox jumps over the lazy dog the quick brown fox jumps over the lazy dog

Indice MC di autonomia:

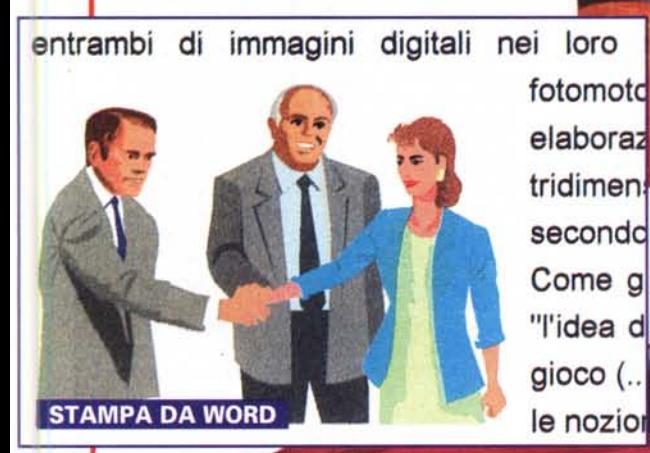

IHE :

Photoshop file 10 MB:

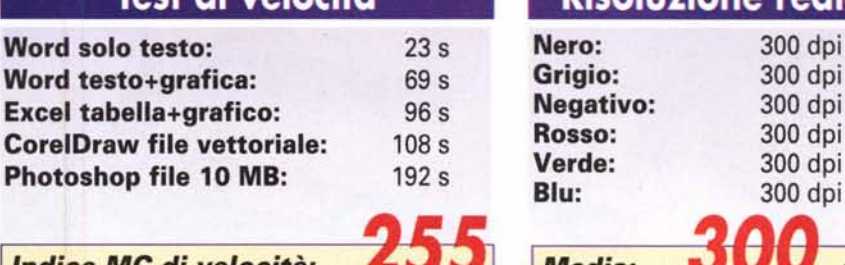

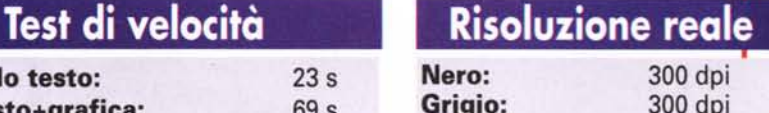

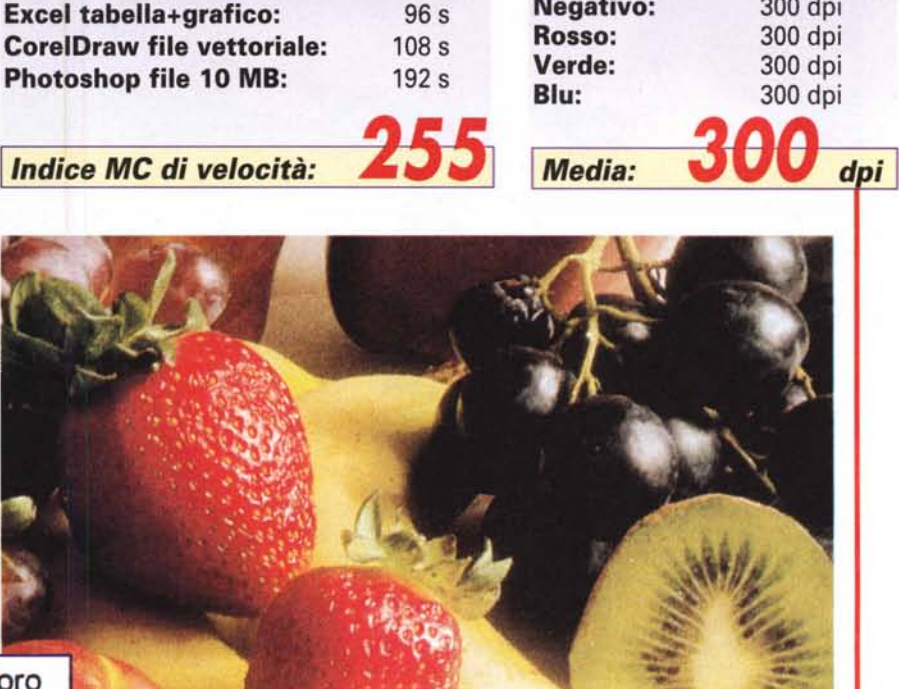

**STAMPA DA PHOTOSHOP** 

**STAMPA DA CORELDRAW**